## МИНИСТЕРСТВО НАУКИ И ВЫСШЕГО ОБРАЗОВАНИЯ РОССИЙСКОЙ ФЕДЕРАЦИИ **ФГАОУ ВО «СИБИРСКИЙ ФЕДЕРАЛЬНЫЙ УНИВЕРСИТЕТ»**

УТВЕРЖДАЮ: Директор НОЦ «Институт непрерывного образования \_\_\_\_\_\_\_\_\_\_\_\_\_\_\_\_ Е.В. Мошкина  $\ll$   $\gg$   $2023 \text{ r.}$ 

## ДОПОЛНИТЕЛЬНАЯ ПРОФЕССИОНАЛЬНАЯ ПРОГРАММА ПРОФЕССИОНАЛЬНОЙ ПЕРЕПОДГОТОВКИ

## **«Разработка виртуальной реальности»**

## **I. ОБЩАЯ ХАРАКТЕРИСТИКА ПРОГРАММЫ**

#### **1.1. Аннотация программы**

Дополнительная профессиональная программа (программа профессиональной переподготовки) ИТ-профиля «Разработка виртуальной реальности» (далее — Программа) разработана в соответствии с нормами Федерального закона РФ от 29 декабря 2012 года № 273-ФЗ «Об образовании в Российской Федерации»; с учетом требований приказа Минобрнауки России от 1 июля 2013 г. № 499 «Об утверждении Порядка организации и осуществления образовательной деятельности по дополнительным профессиональным программам», с изменениями, внесенными приказом Минобрнауки России от 15 ноября 2013 г. № 1244 «О внесении изменений в Порядок организации и осуществления образовательной деятельности по дополнительным профессиональным программам, утвержденный приказом Министерства образования и науки Российской Федерации от 1 июля 2013 г. № 499»; приказа Министерства образования и науки РФ от 23 августа 2017 г. № 816 «Об утверждении Порядка применения организациями, осуществляющими образовательную деятельность, электронного обучения, дистанционных образовательных технологий при реализации образовательных программ»; паспорта федерального проекта «Развитие кадрового потенциала ИТ-отрасли» национальной программы «Цифровая экономика Российской Федерации»; постановления Правительства Российской Федерации от 13 мая 2021 г. № 729 «О мерах по реализации программы стратегического лидерства «Приоритет-2030» (в редакции постановления Правительства Российской Федерации от 14 марта 2022 г. № 357 «О внесении изменений в постановление Правительства Российской Федерации от 13 мая 2021 г. № 729»); приказа Министерства цифрового развития, связи и массовых коммуникаций Российской Федерации от 28 февраля 2022 г. № 143 «Об утверждении методик расчета показателей федеральных проектов национальной программы «Цифровая экономика Российской Федерации» и признании утратившими силу некоторых приказов Министерства цифрового развития, связи и массовых коммуникаций Российской Федерации об утверждении методик расчета показателей федеральных проектов национальной программы «Цифровая экономика Российской Федерации»; федерального государственного образовательного стандарта высшего образования по направлению подготовки 09.03.02 Информационные системы и технологии (уровень бакалавриата), утвержденного приказом Минобрнауки России от 19 сентября 2017 г. № 926, (далее — ФГОС ВО), а также профессионального стандарта 06.001 «Программист», утвержденного приказом Министерства труда и социальной защиты РФ от 18 ноября 2013 г. № 679н.

Профессиональная переподготовка заинтересованных лиц (далее — Слушатели), осуществляемая в соответствии с Программой, имеющей отраслевую направленность «Информационно-коммуникационные

2

технологии», проводится в ФГАОУ ВО «Сибирский федеральный университет» (далее — Университет) в соответствии с учебным планом в очно-заочной форме обучения.

Разделы, включенные в учебный план Программы, используются для последующей разработки календарного учебного графика, учебнотематического плана, рабочих программ модулей (дисциплин), оценочных и методических материалов. Перечисленные документы разрабатываются Университетом самостоятельно, с учетом актуальных положений законодательства об образовании, законодательства в области информационных технологий и смежных областей знаний ФГОС ВО и профессионального стандарта 06.001 «Программист».

Отрасль информационных технологий является одной из наиболее динамично развивающихся отраслей как в мире, так и в России. Этапы качественного развития большинства отраслей (энергетики, медицины, образования, торговли, финансового сектора, страхования и др.) и государственного управления, в том числе в военной сфере, связаны с внедрением информационных технологий. Наряду с этим растет спрос на специалистов в области разработки виртуальной реальности. На сегодняшний момент движок Unity является одним из самых популярных и наиболее часто используемых движков для создания виртуальной реальности, в таких сферах как информационно-коммуникационные технологии, здравоохранение, образование, энергетика, сельское хозяйство и агропромышленный комплекс. После прохождения обучения слушатель сможет применять движок Unity для создания приложений виртуальной реальности (далее VR-приложения).

### **1.2. Цель программы**

Целью ДПП ПП является формирование у слушателей, обучающихся по специальностям и направлениям подготовки, не отнесенным к ИТ-сфере, согласно приложению к Методике расчета показателя «Количество принятых на обучение по программам высшего образования в сфере информационных технологий за счет бюджетных ассигнований федерального бюджета (нарастающим итогом, начиная с 2021 года)», утвержденной приказом Минцифры России от 28 февраля 2022 г. № 143, цифровых компетенций в области разработки программного обеспечения: разрабатывает виртуальную и дополненную реальность, применяет принципы и основы алгоритмизации, применяет языки программирования для решения профессиональных задач, а также приобретение по итогам прохождения ДПП ПП новой квалификации «Программист».

Целевая группа: слушатели, относящиеся к категории обучающихся по специальностям и направлениям подготовки, не отнесенным к ИТ-сфере.

**1.3. Характеристика новой квалификации и связанных с ней видов профессиональной деятельности, трудовых функций и(или) уровней квалификации**

**1.3.1. Область профессиональной деятельности** слушателя, прошедшего обучение по программе профессиональной переподготовки, в которой может осуществлять профессиональную деятельность: разработка компьютерного программного обеспечения.

Выпускники могут осуществлять профессиональную деятельность в других областях и(или) сферах профессиональной деятельности при условии соответствия уровня их образования и полученных компетенций требованиям к квалификации работника.

**1.3.2. Объекты профессиональной деятельности:** программное обеспечение, VR-приложения.

Виды профессиональной деятельности: разработка компьютерного программного обеспечения.

**1.3.3. Уровень квалификации.** В соответствии с приказом Министерства труда и социальной защиты Российской Федерации от 20 июля 2022 г. № 424н «Об утверждении Профессионального стандарта «Программист», дополнительная профессиональная программа профессиональной переподготовки «Разработка виртуальной реальности» обеспечивает достижение шестого уровня квалификации.

**1.3.4. Компетенции (трудовые функции) в соответствии с профессиональным стандартом (формирование новых или совершенствование имеющихся)**

Программа разработана в соответствии с актуальными квалификационными требованиями, профессиональными стандартами специалистов. Виды профессиональной деятельности, трудовые функции, указанные в профессиональном стандарте 06.001 «Программист», представлены в таблицах 1–2.

4

Таблица 1

## **Характеристика новой квалификации, связанной с видом профессиональной деятельности и трудовыми функциями в соответствии с профессиональным стандартом 06.001 «Программист»**

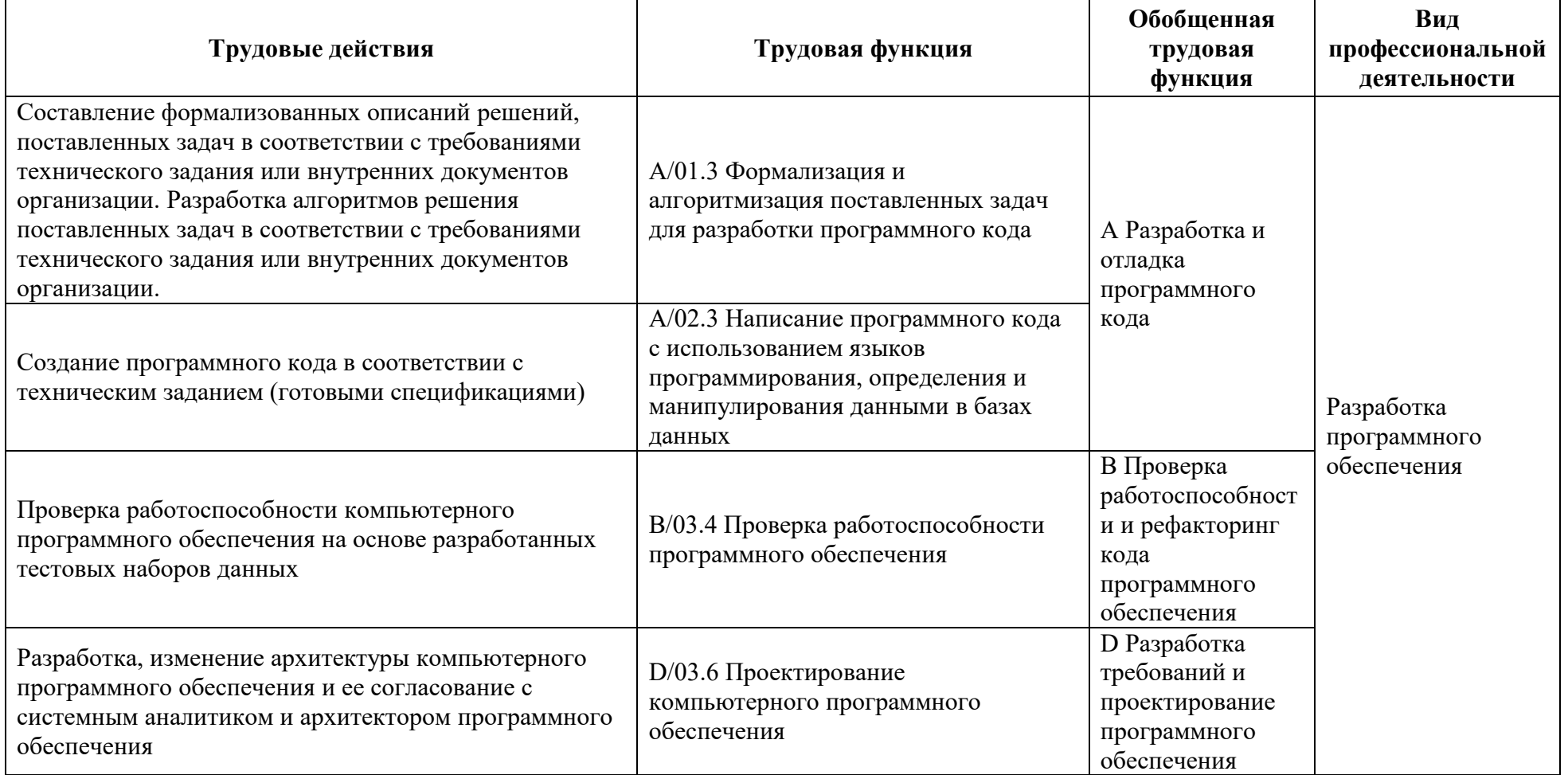

# **Характеристика новой и развиваемой цифровой компетенции в ИТ-сфере, связанной с уровнем формирования и развития в результате освоения программы «Разработка виртуальной реальности»**

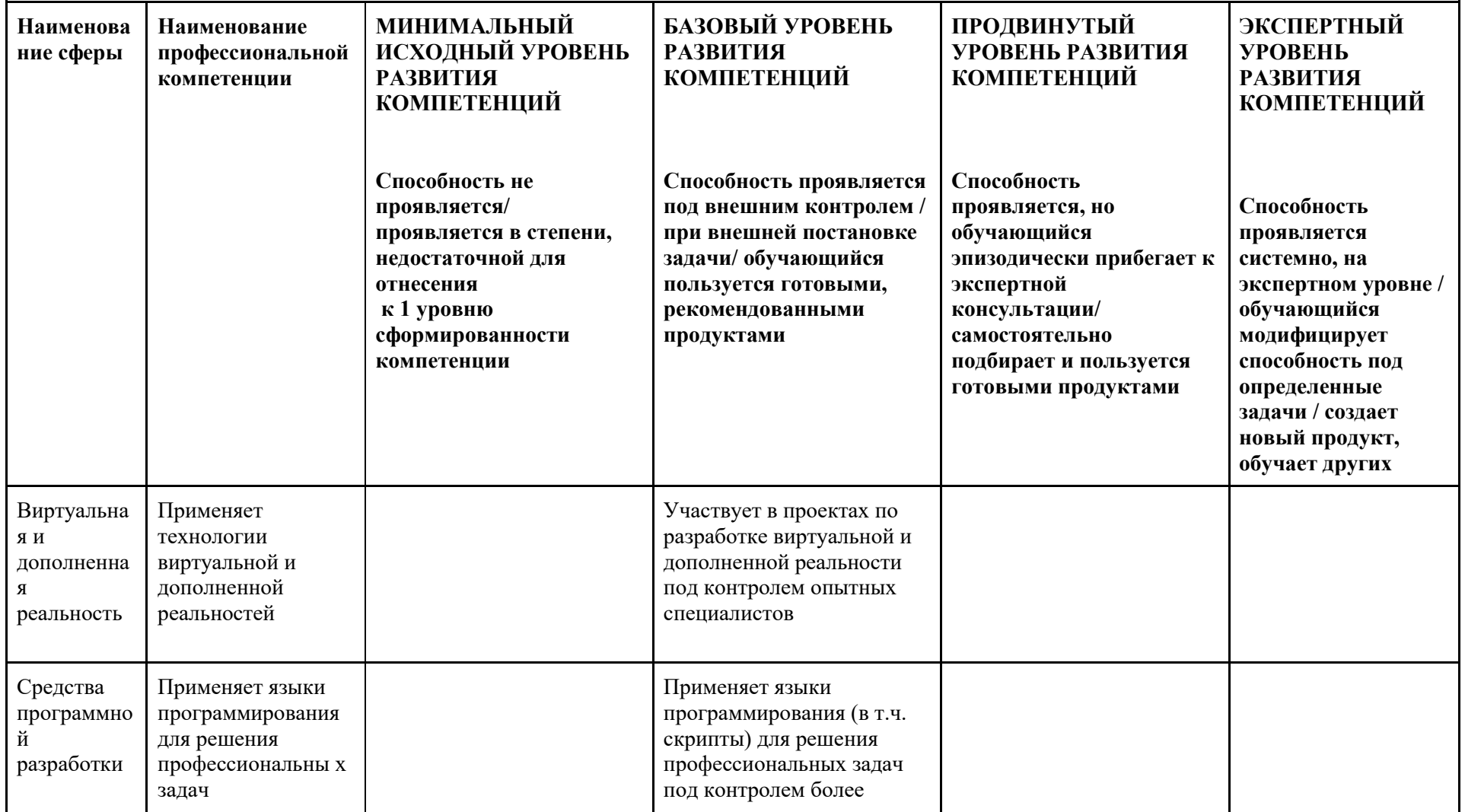

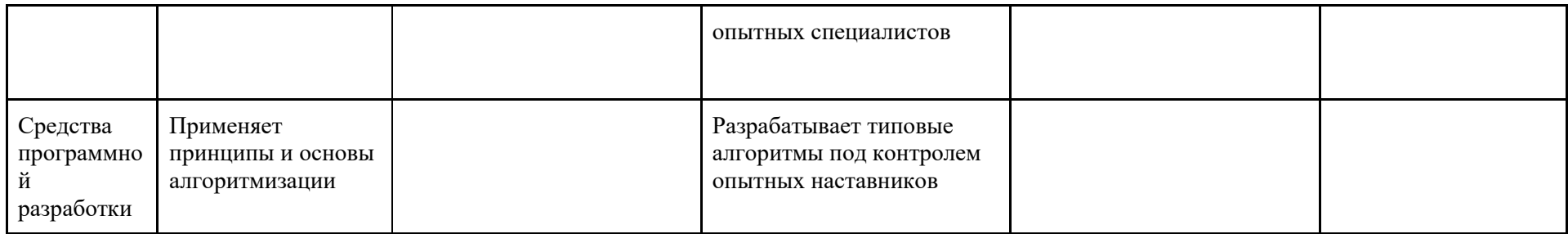

### **1.4. Планируемые результаты обучения**

Слушатели в результате освоения программы профессиональной переподготовки «Разработка виртуальной реальности» смогут:

РО1. Применять принципы и основы алгоритмизации.

РО2. Применять выбранные языки программирования для написания программного кода.

РО3. Разрабатывать процедуры проверки работоспособности программного обеспечения.

РО4. Использовать существующие типовые решения и шаблоны проектирования программного обеспечения.

РО5. Выполнять работы по созданию VR-приложений с использованием движка Unity и языка программирования С#.

## **1.5. Категория слушателей**

Лица, получающие высшее образование по очной (очно-заочной) форме, лица, освоившие основную профессиональную образовательную программу (далее — ОПОП ВО) бакалавриата, в объеме не менее первого курса (бакалавры 2-го курса), ОПОП ВО специалитета — не менее первого и второго курсов (специалисты 3-го курса), а также магистратуры, обучающиеся по ОПОП ВО, не отнесенным к ИТ-сфере.

### **1.6. Требования к уровню подготовки поступающего на обучение**

В соответствии с требованиями к образованию и обучению, предъявляемыми к 6 уровню квалификации профессионального стандарта 06.001 «Программист», необходимо иметь высшее образование или осваивать его в момент обучения на данной программе.

### **1.7. Продолжительность обучения**

256 часов, из них 128 контактных, в т.ч. 16 часов стажировка.

### **1.8. Форма обучения**

Очно-заочная (обучение по программе реализовано в формате смешанного обучения, с применением электронного обучения и дистанционных образовательных технологий).

**1.9**. **Требования к материально-техническому обеспечению, необходимому для реализации дополнительной профессиональной программы профессиональной переподготовки (требования к аудитории, компьютерному классу, программному обеспечению)**

Обучение производится на платформе электронного обучения СФУ «е-Курсы» [\(https://e.sfu-kras.ru/\)](https://e.sfu-kras.ru/). Используются сервисы вебинаров и видеоконференций.

При проведении лекций, практических занятий, самостоятельной работы слушателей и стажировки используется следующее оборудование: компьютер с наушниками или аудиоколонками, микрофоном и веб-камерой, высокоскоростное подключение к Интернет (не менее 5 Мбит/с).

Программное обеспечение (обновленное до последней версии): браузер Google Chrome, Microsoft Visual Studio, Unity Education Grant.

### **1.10. Особенности (принципы) построения дополнительной профессиональной программы профессиональной переподготовки**

Особенности построения программы переподготовки «Разработка виртуальной реальности»:

- в основу проектирования программы положен компетентностный подход;
- выполнение учебных заданий, требующих практического применения знаний и умений, полученных в ходе изучения логически связанных дисциплин;
- выполнение итоговых аттестационных работ по реальному заданию;
- использование информационных и коммуникационных технологий, в том числе современных систем технологической поддержки процесса обучения, обеспечивающих комфортные условия для обучающихся, преподавателей;
- применение электронных образовательных ресурсов (дистанционное, электронное, комбинированное обучение и пр.).

В поддержку дополнительной профессиональной программы профессиональной переподготовки разработан электронный курс: находиться в разработке.

### **1.11. Особенности организации стажировки**

Стажировка слушателей дополнительной профессиональной программы переподготовки «Разработка виртуальной реальности» является обязательной составной частью образовательной программы и представляет собой вид учебной деятельности, непосредственно ориентированный на профессионально-практическую подготовку слушателей. Стажировка осуществляется в целях формирования и закрепления профессиональных умений и навыков, полученных в результате теоретической подготовки.

Сроки проведения стажировки устанавливаются графиком учебного процесса в объеме 16 часов в конце процесса обучения в соответствии с утвержденным в установленном порядке учебно-тематическим планом.

В рамках очно-заочной формы обучения на основе дистанционных технологий стажировка осуществляется в форме online стажировки (в формате разработки VR-приложения).

**1.12. Документ об образовании:** диплом о переподготовке установленного образца.

# **УЧЕБНЫЙ ПЛАН**

**дополнительной профессиональной программы профессиональной переподготовки**

«Разработка виртуальной реальности»

Форма обучения – очно-заочная. Срок обучения – 256 часов.

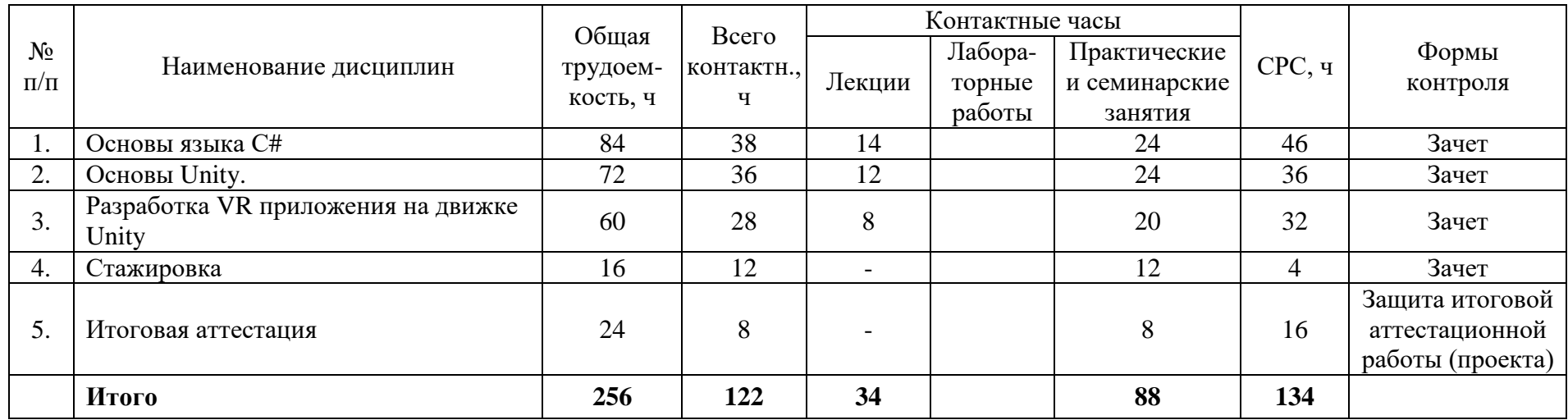

# **УЧЕБНО-ТЕМАТИЧЕСКИЙ ПЛАН**

### **дополнительной профессиональной программы профессиональной переподготовки «Разработка виртуальной реальности»**

Категория слушателей: лица, имеющие или получающие высшее образование.

Срок обучения: 256 часов.

Форма обучения: очно-заочная.

Режим занятий: 6 часов в неделю.

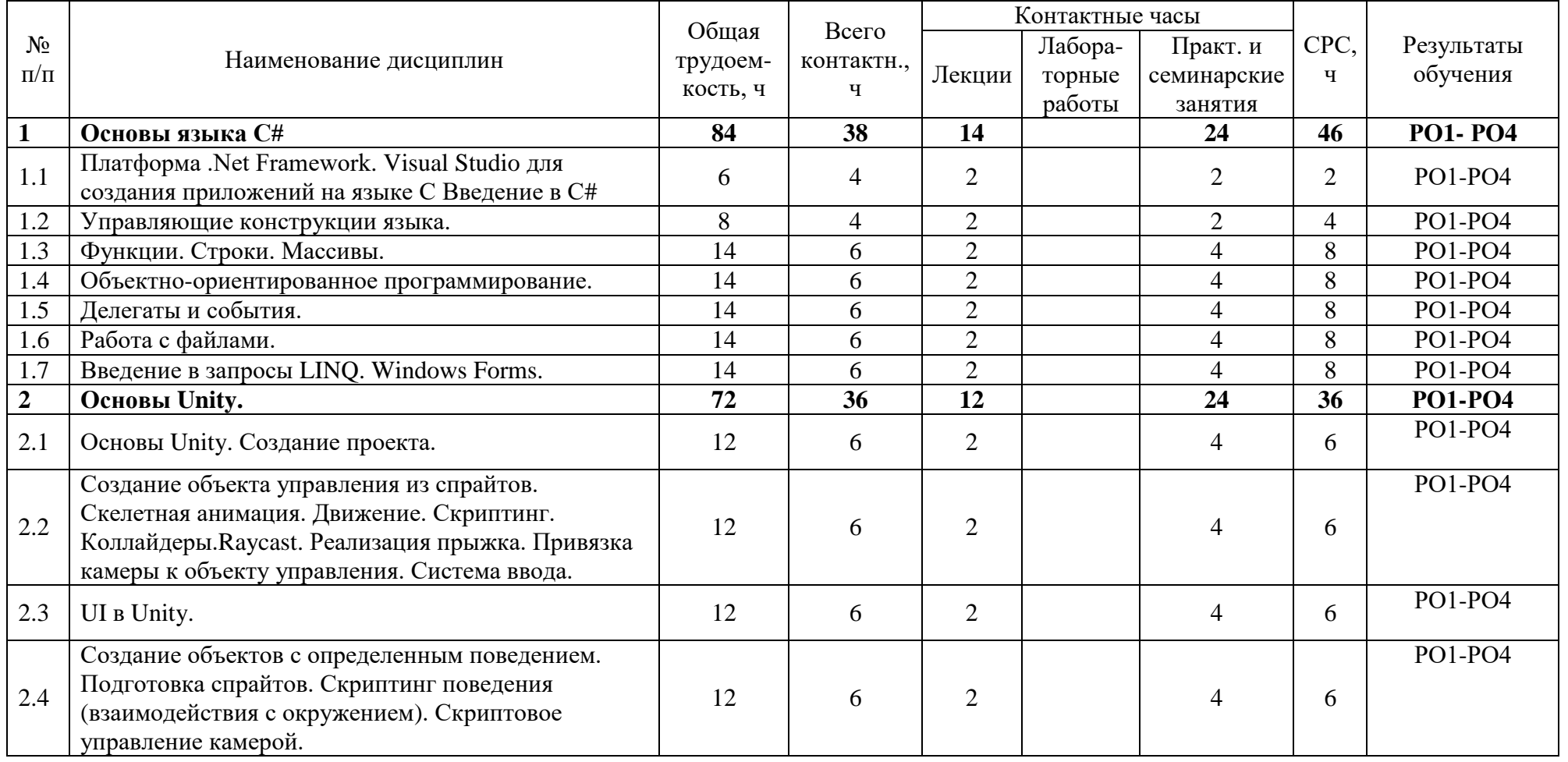

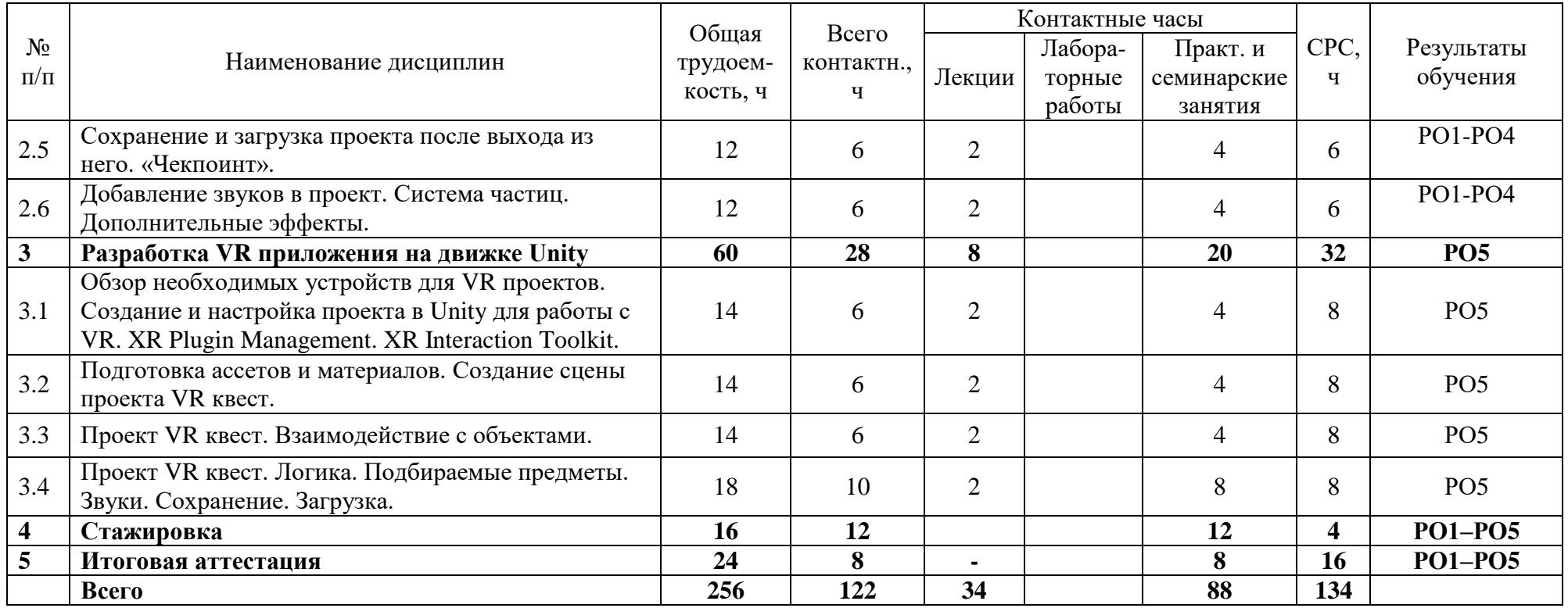

## **Календарный учебный график дополнительной профессиональной программы профессиональной переподготовки** «Разработка виртуальной реальности»

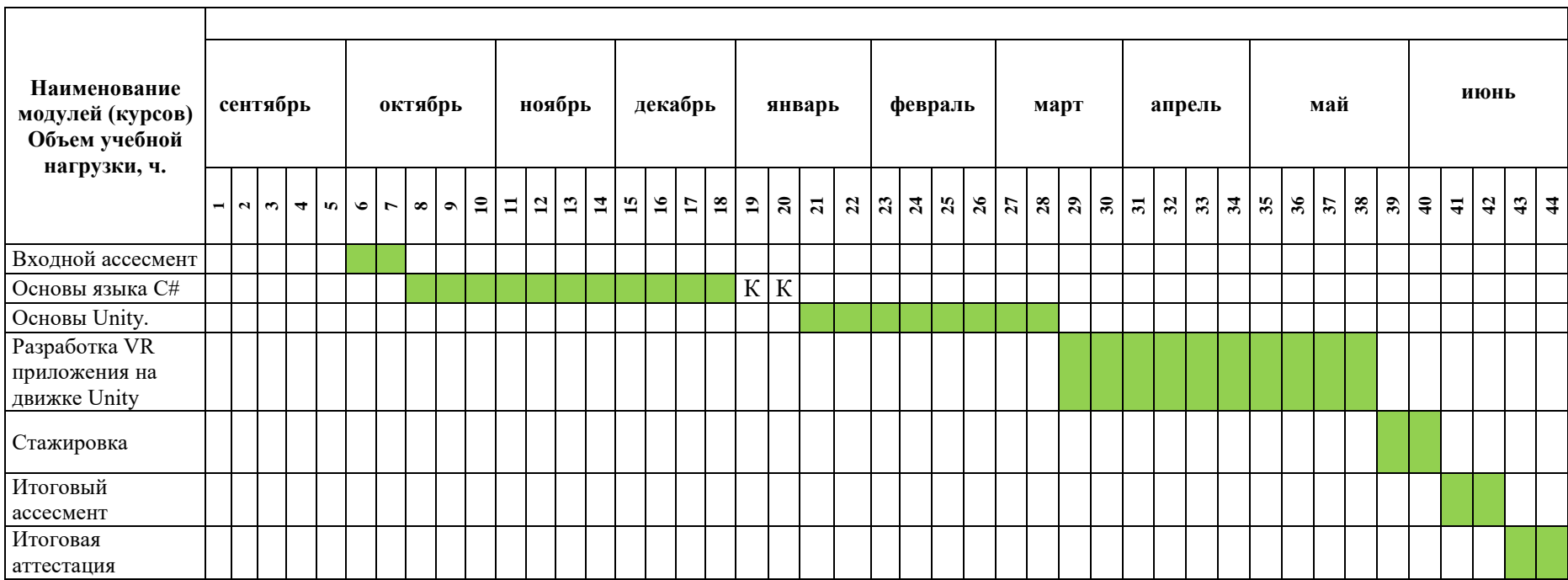

## **II. ОЦЕНКА КАЧЕСТВА ОСВОЕНИЯ ПРОГРАММЫ**

### **2.1**. **Формы аттестации, оценочные материалы, методические материалы**

Программа предусматривает проведение текущей и итоговой аттестации. Текущая аттестация слушателей проводится по дисциплинам на основе выполнения заданий в электронном обучающем курсе, а также с учетом результатов промежуточного ассесмента.

Методические материалы, необходимые для выполнения текущих заданий, представлены в соответствующих элементах электронного обучающего курса и включают описание задания, методические рекомендации по его выполнению, критерии оценивания.

### **2.2. Требования и содержание итоговой аттестации**

К итоговой аттестации допускаются слушатели, выполнившие учебный план программы, самостоятельные задания в каждой дисциплине и успешно прошедшие процедуру итогового ассесмента. Итоговая аттестация по программе включает защиту итоговой аттестационной работы (ИАР) в форме проекта, которая может проходить в синхронном или асинхронном формате. Основная цель итоговой аттестационной работы — выполнить работу, демонстрирующую уровень подготовленности к самостоятельной профессиональной деятельности.

ИАР выполняется индивидуально или в группах по 2-4 человека. Защита ИАР включает презентацию работы, вопросы по различным разделам программы. Защита ИАР дает возможность продемонстрировать уровень приобретенных слушателем профессиональных компетенций.

Слушатель предоставляет результат выполненной работы в формате PDF, оформленной и отвечающей требованиям к содержанию итоговой аттестационной работы. Список использованных источников литературы приводится в конце ИАР. Документ прикрепляется в организационный электронный курс программы профессиональной переподготовки «Разработка виртуальной реальности». Объем презентации следует выбирать исходя из длительности выступления (обычно — не более 5–7 минут). В выступлении должны быть четко обозначены область и актуальность работы, постановка задачи, приведены результаты, полученные слушателем. Требования и содержание итоговой аттестации изложены в методических указания к выполнению ИАР и размещаются на платформе электронных курсов СФУ.

### **Критерии оценивания итоговой аттестационной работы**

Оценка «отлично» ставится, если слушатель при выполнении ИАР применил движок **Unity** системно на экспертном уровне. Контролировал весь цикл программной разработки в VR - проекте.

Оценка «хорошо» ставится, если слушатель при выполнении ИАР самостоятельно разработал отдельные модули**.**

Оценка «удовлетворительно» ставится, если слушатель при выполнении ИАР под контролем преподавателя разработал программное обеспечение**.**

Защита итоговой аттестационной работы является обязательной.

### **Требования к устному докладу в режиме синхронной защиты**

- 1. Приветствие, обращение к членам комиссии и представление.
- 2. Тема итоговой аттестационной работы.
- 3. Актуальность, цель и задачи работы.
- 4. Анализ результатов работы.

5. Заключение.

Продолжительность выступления — 7–8 минут.

По результатам защиты ИАР аттестационная комиссия принимает решение о предоставлении слушателям по результатам освоения дополнительной профессиональной программы профессиональной переподготовки права заниматься профессиональной деятельностью в сфере разработки программного обеспечения и выдаче диплома о профессиональной переподготовке.

# **III. ОСНОВНОЕ СОДЕРЖАНИЕ ПРОГРАММЫ**

### **3.1. План учебной деятельности**

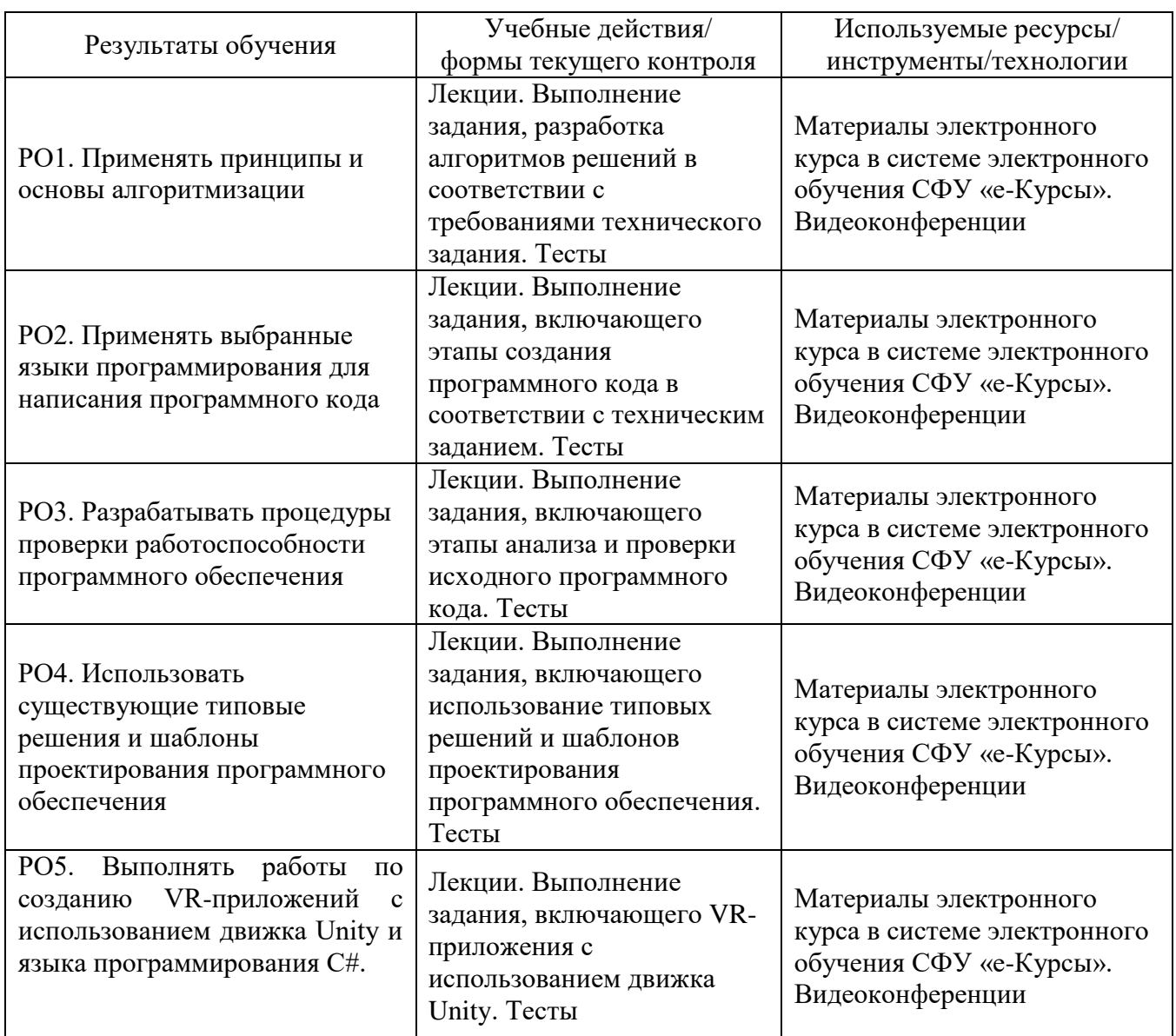

### **3.2. Виды и содержание самостоятельной работы**

Самостоятельная работа слушателя (СРС) предполагает углубление и закрепление теоретических знаний. СРС включает следующие виды самостоятельной деятельности: самостоятельное углубленное изучение вопросов программы, выполнение индивидуальных заданий, подготовка к тестированию и приобретение опыта работы в рамках электронного курса. Выполнение СРС предполагается в дистанционном режиме в рамках электронного курса.

### **РАБОЧАЯ ПРОГРАММА дисциплины (модуля) «Основы языка С#»**

### **1. Аннотация**

В рамках дисциплины «Основы языка С#» слушатели освоят современный язык программирования С#, узнают, как использовать его для решения конкретных задач и программ. В рамках дисциплины «Основы языка С#» студенты изучают следующие темы: платформа .Net Framework, Visual Studio для создания приложений на языке С#, переменные и типы данных, структуры и перечисления, управляющие конструкции языка, функции, строки, массивы, объектно-ориентированное, работа с файлами, создание приложений под Windows, Windows Forms. структуры.

### **Цель дисциплины (результаты обучения)**

По окончании обучения на данной дисциплине слушатели будут способны:

РО1. Применять принципы и основы алгоритмизации.

РО2. Применять язык программирования C# для написания программного кода.

РО3. Разрабатывать процедуры проверки работоспособности программного обеспечения.

РО4. Использовать существующие типовые решения и шаблоны проектирования программного обеспечения.

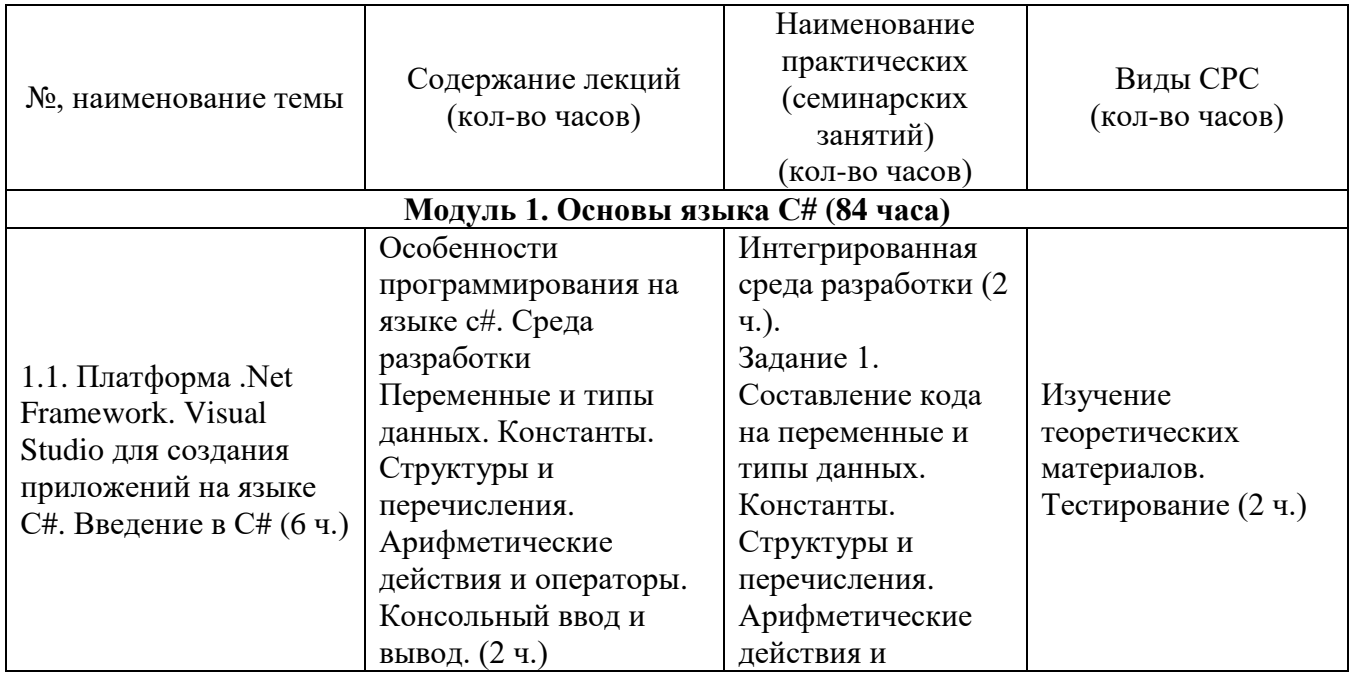

## **2. Содержание**

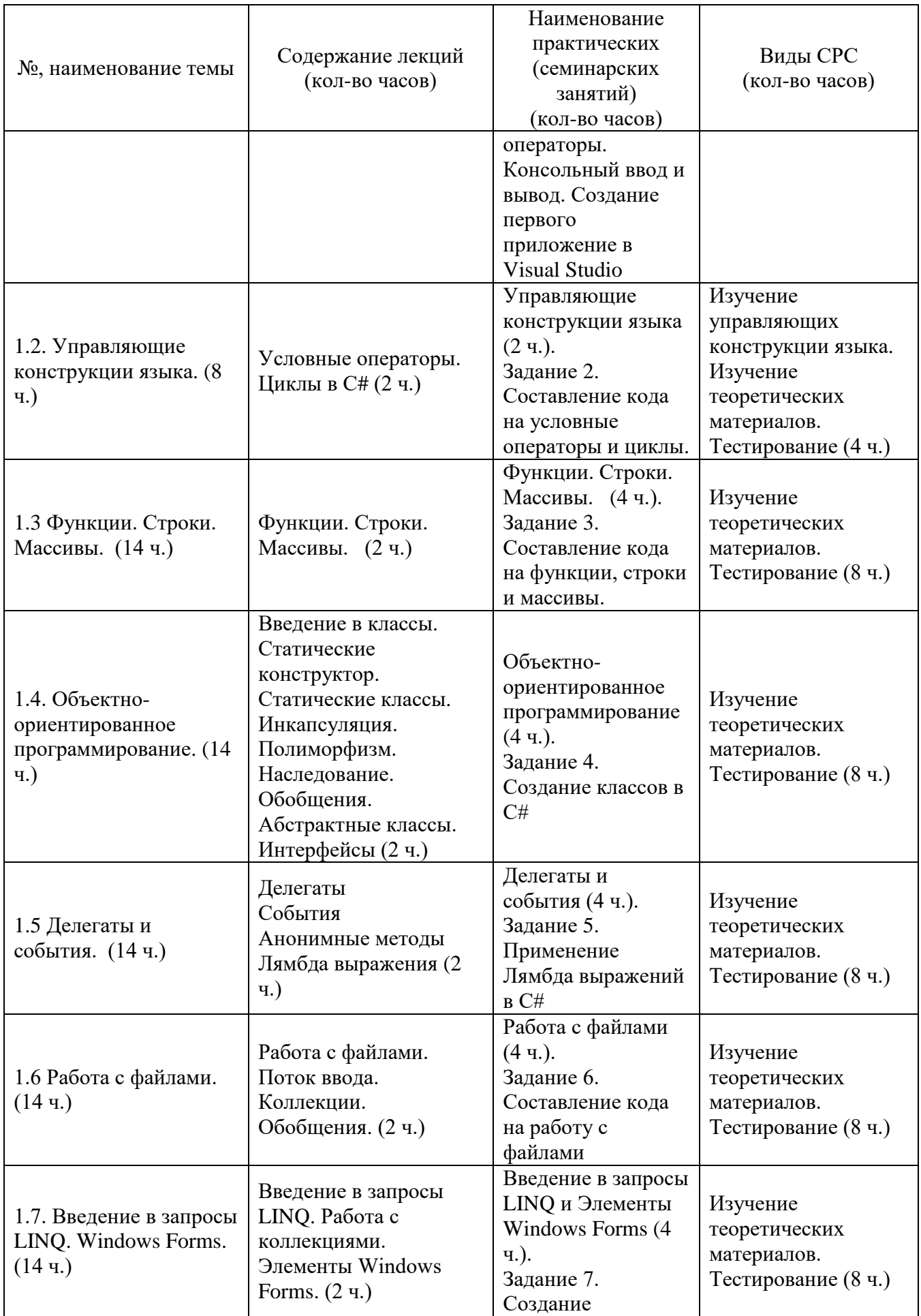

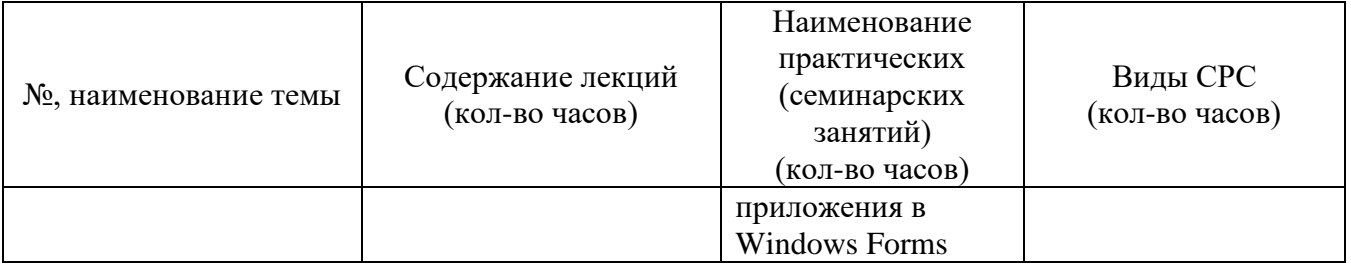

### **3. Условия реализации программы дисциплины**

#### **Организационно-педагогические условия реализации программы**

Обучение по программе реализовано в формате смешанного обучения, с применением активных технологий совместного обучения в электронной среде (синхронные и асинхронные занятия). Лекционный материал представляется в виде синхронных лекций, записей занятий, текстовых материалов, презентаций, размещаемых в электронном курсе. Данные материалы сопровождаются заданиями и дискуссиями в чатах дисциплин. Изучение теоретического материала (СРС) предполагается до и после синхронной части работы.

#### **Материально-технические условия реализации программы**

Синхронные занятия реализуются на базе инструментов видеоконференцсвязи и включают в себя лекционные и практические занятия. Для проведения синхронных занятий (вебинаров со спикерами) применяется программа видеоконференцсвязи. При проведении лекций, практических занятий, самостоятельной работы слушателей используется следующее оборудование: компьютер с наушниками или аудиоколонками, микрофоном и веб-камерой. Программное обеспечение (обновленное до последней версии): браузер Google Chrome, Microsoft Visual Studio.

#### **Учебно-методическое и информационное обеспечение программы**

Дисциплина может быть реализована как очно, так и заочно, в том числе, с применением дистанционных образовательных технологий. Она включает занятия лекционного типа, интерактивные формы обучения, практические занятия.

#### **Содержание комплекта учебно-методических материалов**

По данной дисциплине имеется электронный учебно-методический комплекс (УМК) в системе электронных курсов СФУ. УМК содержит: систему навигации по дисциплине (учебно-тематический план, интерактивный график работы по дисциплине, сведения о результатах обучения, чат для объявлений и вопросов преподавателю), текстовые материалы к лекциям, практические и тестовые задания, списки основной и дополнительной литературы. В электронном курсе реализована система обратной связи.

### **Литература**

*Основная литература*

1. Котельникова , А. В. Программирование на языке С# : курс лекций и лаб. практикум / А. В. Котельникова, М. Л. Вотинцева. - Киров : Изд-во ВятГГУ, 2012. - 335 с. : ил. - Библиогр.: с. 335

2. Кариев, Ч. А. Разработка Windows-приложений на основе Visual C# : учебное пособие / Ч.А. Кариев. - Москва : Интернет-Университет Информационных Технологий, 2007. - 768 с. - (Основы информационных технологий). - ISBN 978-5- 9556-0080-2 : Б.ц. - URL: http://biblioclub.ru/index.php?page=book&id=233307/ (дата обращения: 10.12.2023). - Режим доступа: ЭБС Университетская библиотека ONLINE. - Текст : электронный.

3. Пахомов Б. И. C# для начинающих. — СПб.: БХВ-Петербург, 2014. — 432 с.: ил.

*Перечень ресурсов информационно-телекоммуникационной сети Интернет, необходимых для освоения дисциплины*

1. Документация по c# [Электронный ресурс]. Режим доступа: https://docs.microsoft.com/ru-ru/dotnet/csharp/.

## **4. Оценка качества освоения программы дисциплины (формы аттестации, оценочные и методические материалы)**

#### **Форма аттестации по дисциплине** — зачет.

Оценка результатов обучения осуществляется следующим образом. Максимально за курс можно набрать 100%, из них:

тесты самоконтроля к лекциям 40 %;

практические задания составляют 60 %.

Зачет получают слушатели, набравшие не менее 50 % из 100% от общего прогресса по курсу.

#### **Примеры тестов для контроля знаний**

*Пример тестового задания по типу «Множественный выбор»*

1. Что из следующего является правильным в отношении соглашений об именах переменных в C#?

А. Первый символ идентификатора не может быть цифрой.

Б. Имя должно начинаться с буквы, за которой может следовать последовательность букв, цифр (0–9) или символа подчеркивания.

В. Все вышеперечисленное.

Г. Ничего из вышеперечисленного.

# **Типовое практическое задание (Тема: управляющие конструкции языка)**

Сделайте код на С#, который выводит на консоль значения чисел в следующей последовательности 0, 9; 1, 8; и т. д..

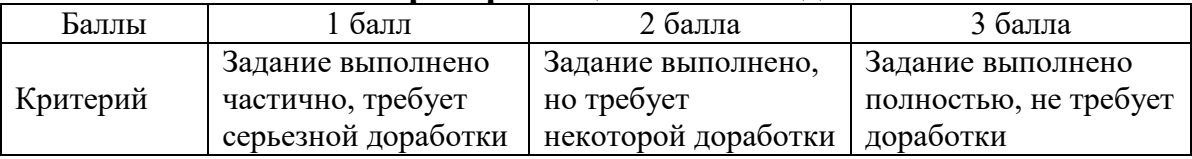

### **Критерии оценивания заданий**

### **РАБОЧАЯ ПРОГРАММА дисциплины (модуля) «Основы Unity»**

#### **1. Аннотация**

Данная дисциплина затрагивает вопросы разработки виртуальной реальности на движке Unity: основы движка Unity, создание объекта управления из спрайтов, скелетная анимация, скриптинг, коллайдеры, Raycast, привязка камеры к объекту управления, UI в Unity, Canvas, Image, скриптовое управление камерой, сохранение и загрузка проекта после выхода из него, звуки, система частиц, дополнительные эффекты.

#### **Цель дисциплины (результаты обучения)**

По окончании обучения на данной дисциплине слушатели будут способны:

РО1. Применять принципы и основы алгоритмизации.

РО2. Применять язык программирования С# для написания программного кода на движке Unity.

РО3. Разрабатывать процедуры проверки работоспособности программного обеспечения.

РО4. Использовать существующие типовые решения и шаблоны проектирования программного обеспечения.

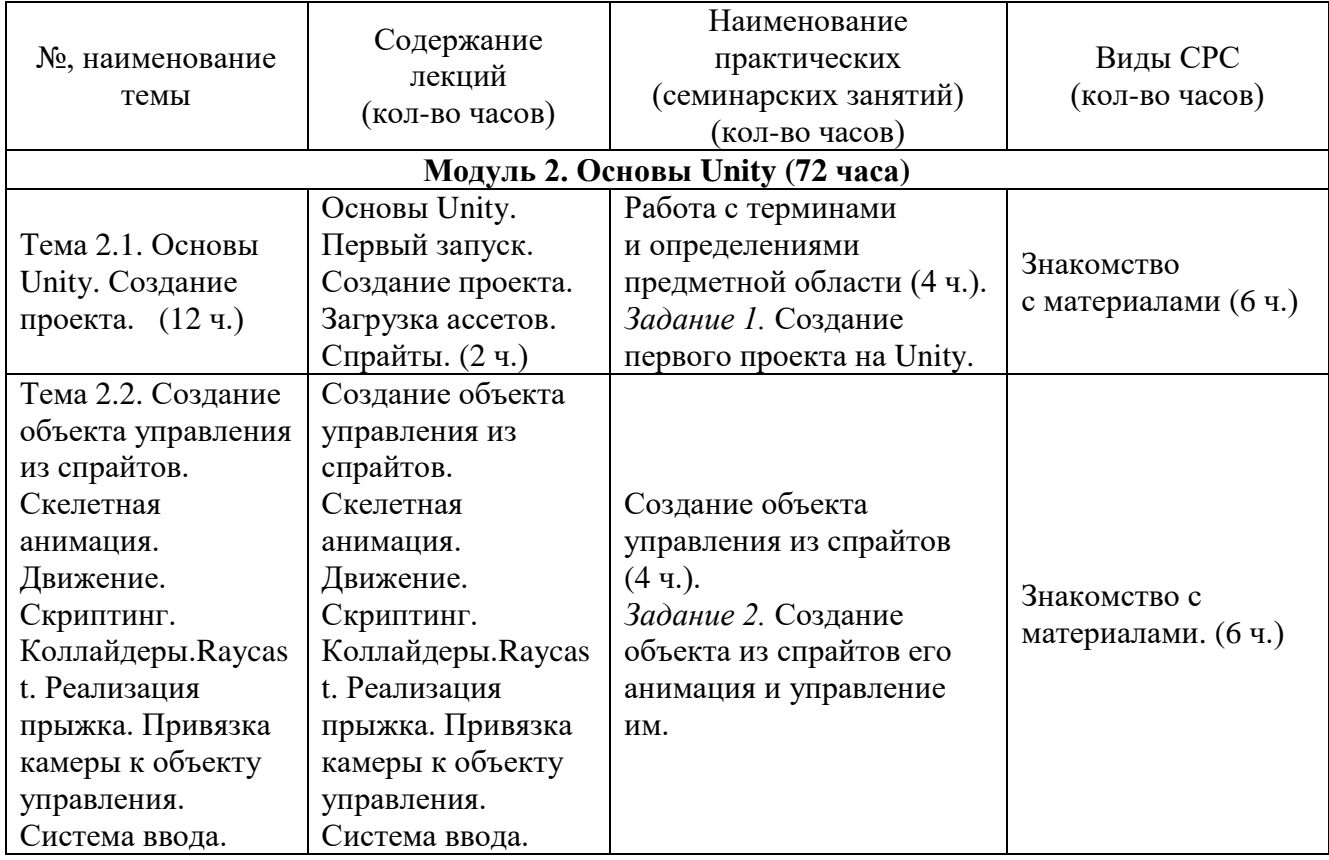

### **2. Содержание**

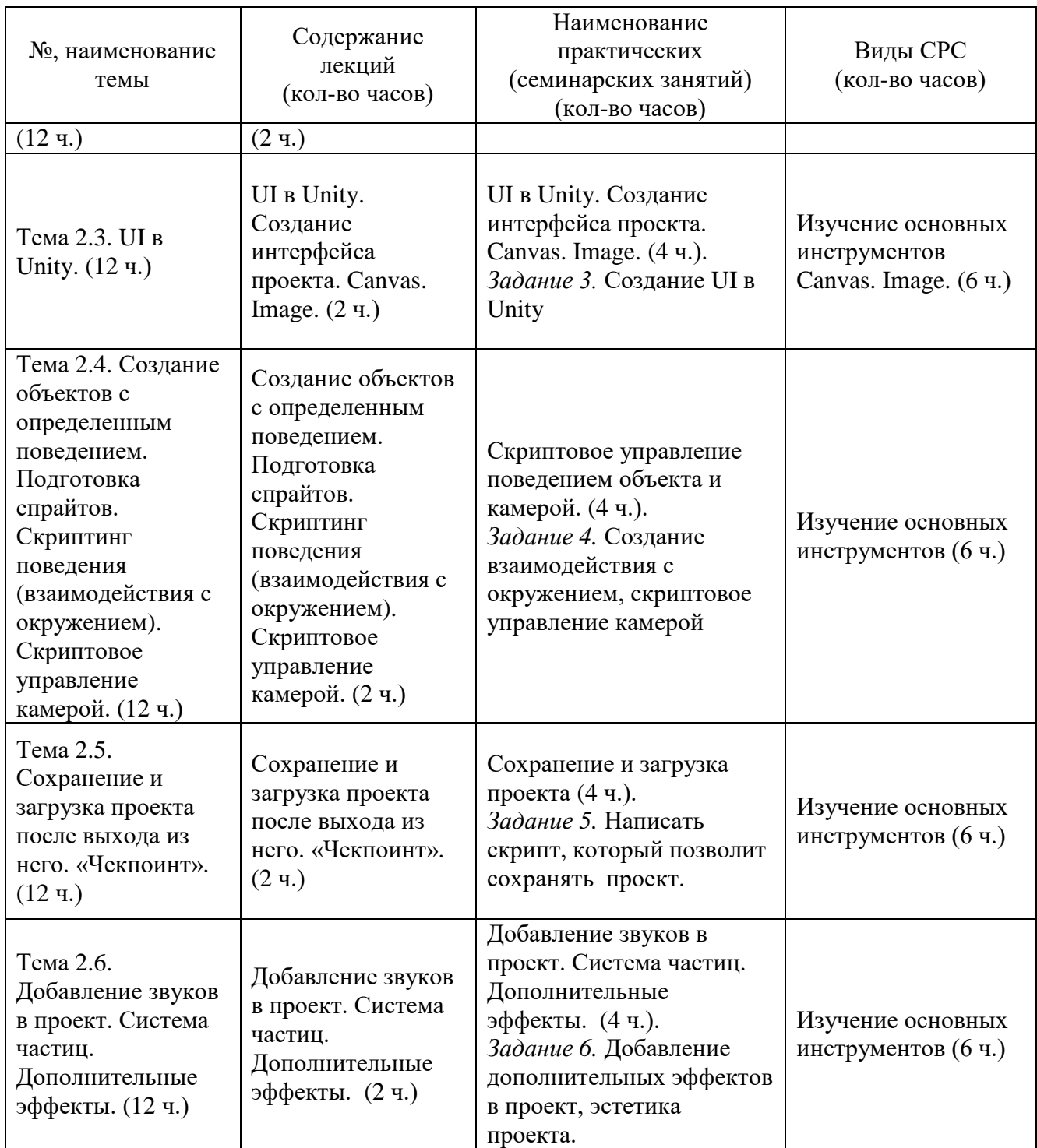

### **3. Условия реализации программы дисциплины**

#### **Организационно-педагогические условия реализации программы**

Обучение по программе реализовано в формате смешанного обучения, с применением активных технологий совместного обучения в электронной среде (синхронные и асинхронные занятия). Лекционный материал представляется в виде синхронных лекций, записей занятий, текстовых материалов, презентаций, размещаемых в электронном курсе. Данные материалы сопровождаются заданиями и дискуссиями в чатах дисциплин.

Изучение теоретического материала (СРС) предполагается до и после синхронной части работы.

#### **Материально-технические условия реализации программы**

Занятия реализуются на базе инструментов видеоконференцсвязи и включают в себя лекционные и практические занятия. Для проведения вебинаров применяется программа видеоконференцсвязи. При проведении лекций, практических занятий, самостоятельной работы слушателей используется следующее оборудование: компьютер с наушниками или аудиоколонками, микрофоном и веб-камерой. Программное обеспечение (обновленное до последней версии): браузер Google Chrome, Microsoft Visual Studio, Unity Education Grant.

### **Учебно-методическое и информационное обеспечение программы**

Дисциплина может быть реализована как очно, так и заочно, в том числе, с применением дистанционных образовательных технологий. Она включает занятия лекционного типа, интерактивные формы обучения, практические занятия.

### **Содержание комплекта учебно-методических материалов**

По данной дисциплине программы имеется электронный учебнометодический комплекс на платформе электронных курсов СФУ. УМК содержит: систему навигации по программе (учебно-тематический план, график работы по программе, сведения о результатах обучения, о преподавателях программы, форумы для объявлений и вопросов преподавателям), набор презентаций к лекциям, набор ссылок на внешние образовательные ресурсы и инструменты, систему заданий с подробными инструкциями, списки основной и дополнительной литературы. В электронном курсе реализована система обратной связи.

### **Литература**

### *Основная литература*

1. Суворов А.В., Медведков В.В., Саблина Г.В., Шахтшнейдер В.Г. Программирование технологических контроллеров в среде Unity: учеб. пособие. – Новосибирск: НГТУ, 2016.

2. Основы анимации в Unity [Электронный ресурс] / Алан Торн - М. : ДМК Пресс, 2016. - 176 с. режим доступа: <http://www.studentlibrary.ru/book/ISBN9785970603772.html>

### *Дополнительная литература*

1. Искусство создания сценариев в Unity [Электронный ресурс] / Торн А. - М. : ДМК Пресс, 2016. - 360 с. Режим доступа: <http://www.studentlibrary.ru/book/ISBN9785970603819.html>

2. Увлекательное создание трехмерных компьютерных игр без программирования [Электронный ресурс] / Крукс К. - М. : ДМК Пресс, 2007. - 548 с. Режим доступа: http://www.studentlibrary.ru/book/ISBN5940741045.html

*Перечень ресурсов информационно-телекоммуникационной сети «Интернет», необходимых для освоения дисциплины* 

1. Unity User Manual 2020.3 (LTS) [Электронный ресурс]. – Режим доступа: https://docs.unity3d.com/Manual/.

2. Scripting API [Электронный ресурс]. – Режим доступа: https://docs.unity3d.com/ScriptReference/.

3. Welcome to Unity Learn [Электронный ресурс]. – Режим доступа: https://learn.unity.com/.

# **4. Оценка качества освоения программы дисциплины (формы аттестации, оценочные и методические материалы)**

**Форма аттестации по дисциплине** — зачет.

Оценка результатов обучения осуществляется следующим образом. Максимально за курс можно набрать 100%, из них:

тесты самоконтроля к лекциям 40 %;

практические задания составляют 60 %.

Зачет получают слушатели, набравшие не менее 50 % из 100% от общего прогресса по курсу.

### **Примеры практических заданий**

### **Задание 1. Работа с 3D моделями и текстурами в Unity 3D.**

1. Создайте новый проект Unity 3D и создайте новую 3D-сцену.

2. Создайте объект с помощью примитива куба. Измените размер куба (увеличьте его).

3. Создайте новый материал, выберите цвет и примените его к кубу.

4. Добавьте текстуру на куб. Найдите текстуру и перетащите ее в папку Assets.

5. Создайте анимацию вращения куба. Добавьте новый компонент Animator и создайте новый аниматор контроллер.

6. Создайте новый параметр "Rot" в аниматоре и создайте новое состояние анимации с именем "Rot".

7. Добавьте свойство "Rotation" в параметры состояния анимации "Rot" и настройте его так, чтобы куб вращался вокруг оси Z.

### **Задание 2. Создание и управление анимацией с помощью скриптов на Unity 3D**

1. Создайте новый проект в Unity 3D и создайте объект, который нужно анимировать.

2. Создайте новую анимацию и добавьте несколько ключевых кадров.

3. Создайте новый скрипт в C# и назовите его "AC".

4. Добавьте код, который будет управлять анимацией вашего объекта открыв скрипт в редакторе Visual Studio.

5. Напишите код для запуска анимации, когда «управляющий объект» взаимодействует с анимированным объектом.

- 6. Добавьте возможность остановки анимации.
- 7. Протестируйте вашу анимацию, сохраните скрипты.

### **Примеры тестовых заданий к лекциям Какой компонент есть у каждого объекта?**

- $\circ$  Light
- $\overline{\phantom{a}}$  Collider
- Mesh Renderer
- Rigidbody
- <sup>o</sup> Transform

### **Критерии оценивания заданий и/или контрольных вопросов**

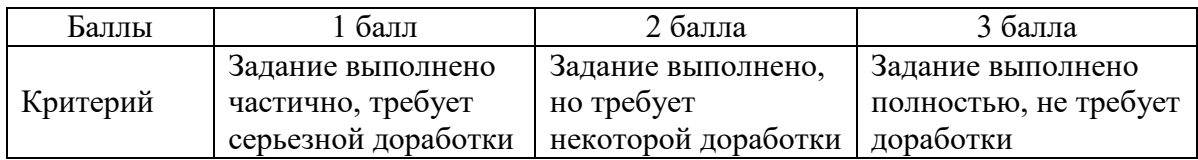

## **РАБОЧАЯ ПРОГРАММА дисциплины (модуля) «Разработка VR приложения на движке Unity»**

### **1. Аннотация**

Данная дисциплина затрагивает вопросы: обзор необходимых устройств для VR реальности, создание и настройка проекта в Unity для работы с VR. XR Plugin Management. XR Interaction Toolkit, подготовка ассетов и материалов, создание сцены, взаимодействия с объектами, «подбираемые предметы», звуки, дополнительные эффекты проекта VR квест.

### **Цель дисциплины (результаты обучения)**

По окончании обучения на данной дисциплине слушатели будут способны:

РО5. Выполнять работы по созданию VR-приложений с использованием движка Unity и языка программирования С#.

## **2. Содержание**

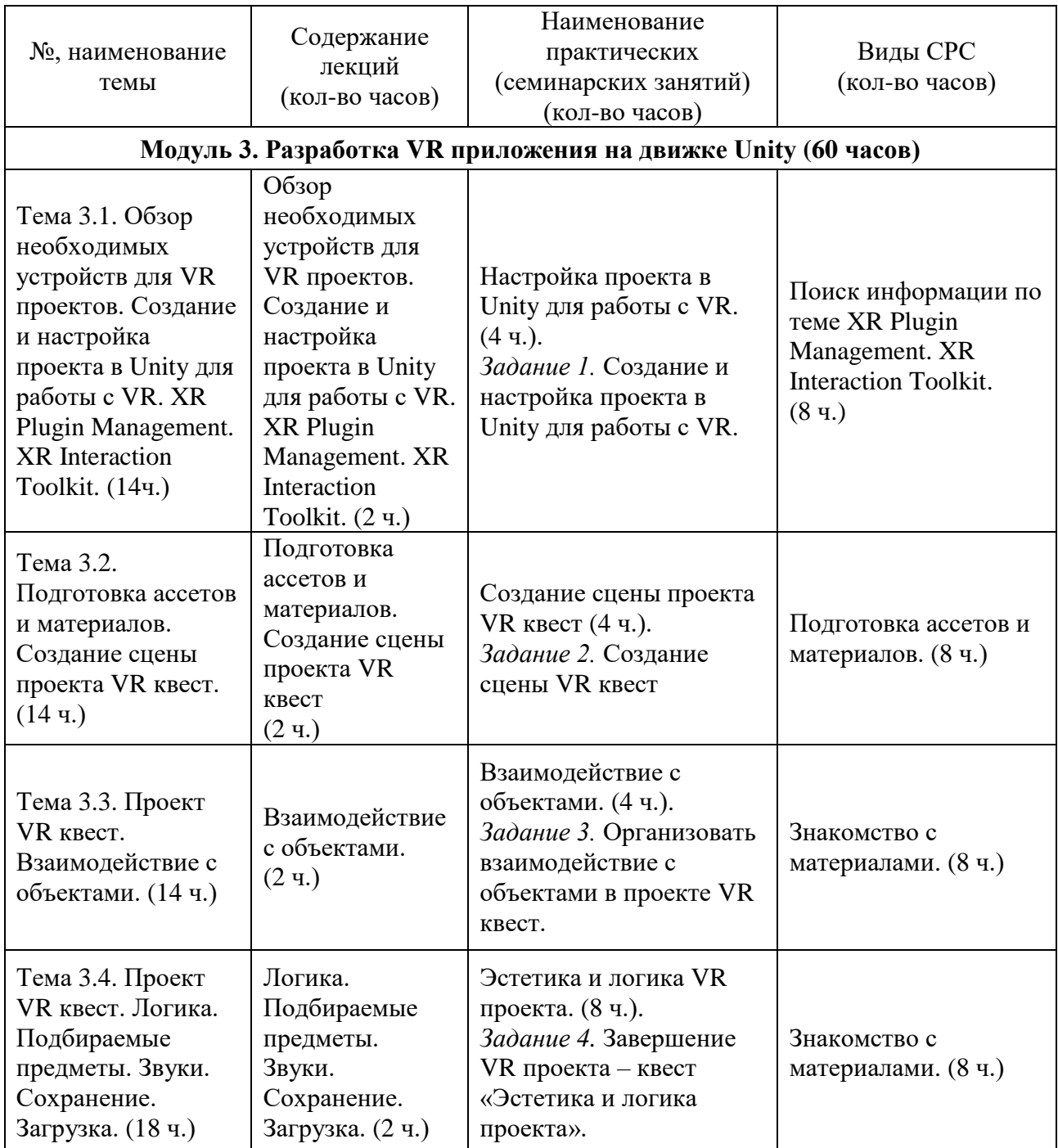

### **3. Условия реализации программы дисциплины**

### **Организационно-педагогические условия реализации программы**

Обучение по программе реализовано в формате смешанного обучения, с применением активных технологий совместного обучения в электронной среде (синхронные и асинхронные занятия). Лекционный материал представляется в виде синхронных лекций, записей занятий, текстовых материалов, презентаций, размещаемых в электронном курсе. Данные материалы сопровождаются заданиями и дискуссиями в чатах дисциплин. Изучение теоретического материала (СРС) предполагается до и после синхронной части работы.

#### **Материально-технические условия реализации программы**

Занятия реализуются на базе инструментов видеоконференцсвязи и включают в себя лекционные и практические занятия. Для проведения вебинаров применяется программа видеоконференцсвязи. При проведении лекций, практических занятий, самостоятельной работы слушателей используется следующее оборудование: компьютер с наушниками или аудиоколонками, микрофоном и веб-камерой. Программное обеспечение (обновленное до последней версии): браузер Google Chrome, Microsoft Visual Studio, Unity Education Grant.

### **Учебно-методическое и информационное обеспечение программы**

Дисциплина может быть реализована как очно, так и заочно, в том числе, с применением дистанционных образовательных технологий. Она включает занятия лекционного типа, интерактивные формы обучения, практические занятия.

#### **Содержание комплекта учебно-методических материалов**

По данной дисциплине программы имеется электронный учебнометодический комплекс (УМК) на платформе электронных курсов СФУ. УМК содержит: систему навигации по программе (учебно-тематический план, график работы по программе, сведения о результатах обучения, преподавателях программы, форумы для объявлений и вопросов преподавателям), набор презентаций к лекциям, набор ссылок на внешние образовательные ресурсы и инструменты, систему заданий с подробными инструкциями, списки основной и дополнительной литературы. В электронном курсе реализована система обратной связи.

### **Литература**

### *Основная литература*

1. Суворов А.В., Медведков В.В., Саблина Г.В., Шахтшнейдер В.Г. Программирование технологических контроллеров в среде Unity: учеб. пособие. – Новосибирск: НГТУ, 2016.

2. Основы анимации в Unity [Электронный ресурс] / Алан Торн - М. : ДМК Пресс, 2016. - 176 с. режим доступа: <http://www.studentlibrary.ru/book/ISBN9785970603772.html>

### *Дополнительная литература*

1. Искусство создания сценариев в Unity [Электронный ресурс] / Торн А. - М. : ДМК Пресс, 2016. - 360 с. Режим доступа: <http://www.studentlibrary.ru/book/ISBN9785970603819.html>

2. Увлекательное создание трехмерных компьютерных игр без программирования [Электронный ресурс] / Крукс К. - М. : ДМК Пресс, 2007. - 548 с. Режим доступа: http://www.studentlibrary.ru/book/ISBN5940741045.html

*Перечень ресурсов информационно-телекоммуникационной сети «Интернет», необходимых для освоения дисциплины* 

1. Unity User Manual 2020.3 (LTS) [Электронный ресурс]. – Режим доступа: https://docs.unity3d.com/Manual/.

2. Scripting API [Электронный ресурс]. – Режим доступа: https://docs.unity3d.com/ScriptReference/.

3. Welcome to Unity Learn [Электронный ресурс]. – Режим доступа: https://learn.unity.com/.

## **4. Оценка качества освоения программы дисциплины (формы аттестации, оценочные и методические материалы)**

**Форма аттестации по дисциплине** — зачет.

Оценка результатов обучения осуществляется следующим образом. Максимально за курс можно набрать 100%, из них:

тесты самоконтроля к лекциям 40 %;

практические задания составляют 60 %.

Зачет получают слушатели, набравшие не менее 50 % из 100% от общего прогресса по курсу.

### **Примеры практических заданий**

### **Задание 1. Подготовка ассетов и материалов. Создание сцены проекта VR квест.**

Создать сцену VR квеста на произвольную выбранную Вами тему. В проекте должны использоваться изученные инструменты разработки. Оценивается корректность выполнения основных требований к разрабатываемому VR приложению. В проекте должны использоваться только текстурированные ассеты. Освещение должно быть настроено. Можно использовать как готовые так и «свои» ассеты.

#### **Примеры тестовых заданий к лекциям**

#### **Задание 1. Как в Unity можно добавить звук к сцене?**

**А**. Создать новый компонент Audio и добавить его к объекту.

**Б**. Импортировать готовый префаб с настройками звука.

**В**. Изменить параметры сцены в окне Audio.

# **Задание 2. Какой метод в Unity вызывается каждый раз при отображении нового кадра игры?**

**А.** LateUpdate()

**Б.** Start()

**С.** Update()

# **Критерии оценивания заданий и/или контрольных вопросов**

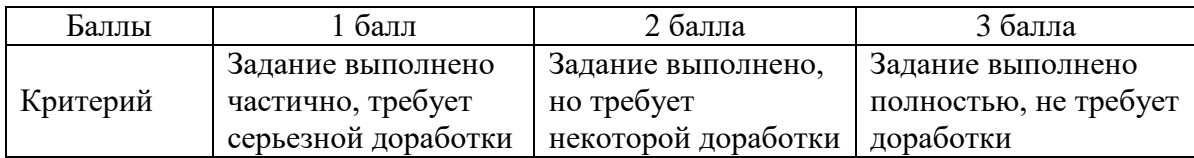

# **РАБОЧАЯ ПРОГРАММА СТАЖИРОВКИ**

### **1. Аннотация**

Основной задачей стажировки слушателей программы является закрепление в практической деятельности профессиональных компетенций, умений, навыков и знаний, полученных в ходе обучения, а также приобретение необходимых умений и практического опыта на конкретном рабочем месте.

**Цель стажировки** — приобретение слушателями программы практического опыта работы, а также освоение новых технологий, форм и методов организации труда непосредственно на рабочем месте.

#### **Планируемые результаты:**

По окончании стажировки слушатели будут способны составлять формализованные описания решений и разрабатывать алгоритмы решений поставленных задач в соответствии с требованиями технического задания или других принятых в организации нормативных документов, применять навыки работы с движком Unity в комбинации с языком программирования C#, осуществлять проверку работоспособности программного обеспечения на основе разработанных тестовых наборов данных; использовать при разработке программного обеспечения, существующие типовые решения и шаблоны проектирования.

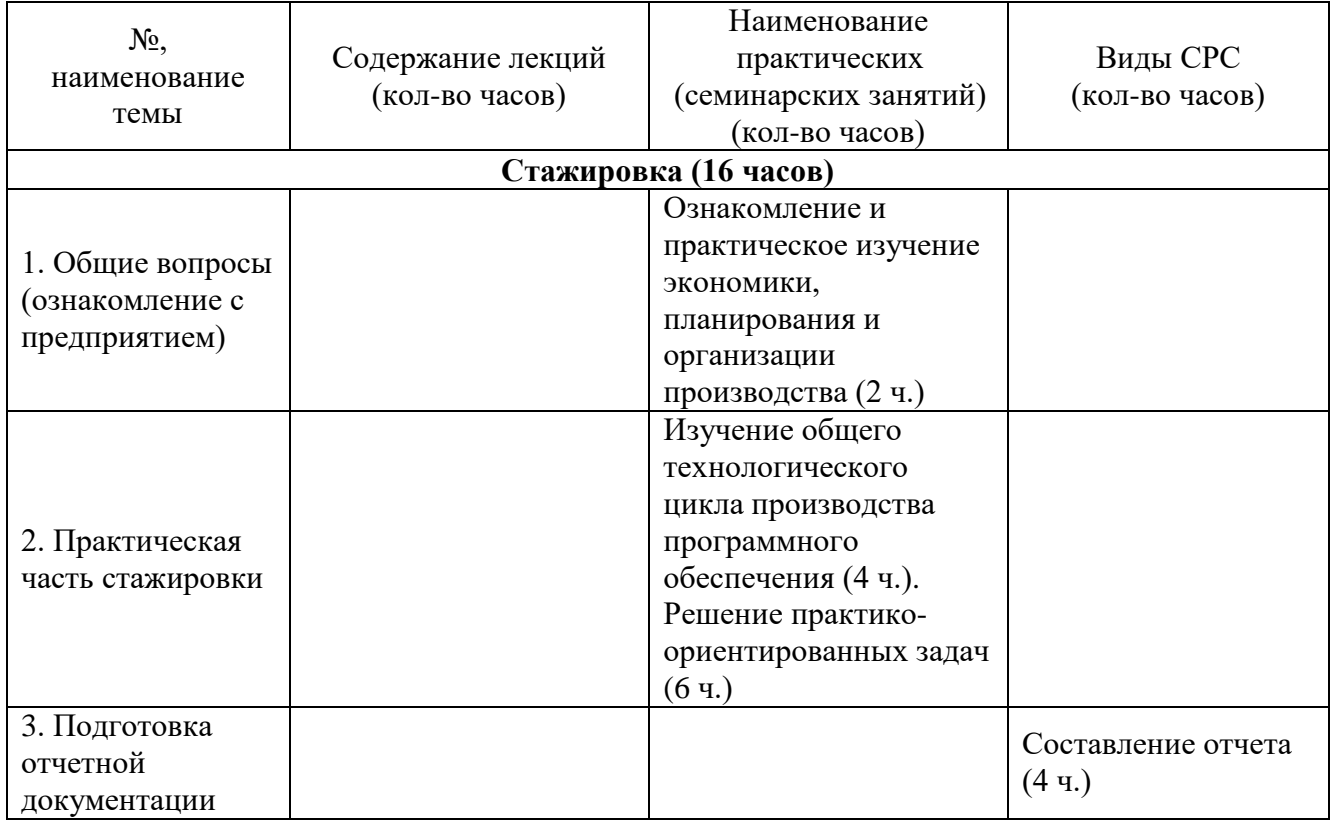

### **2. Содержание**

Содержание стажировки включает следующие этапы:

1. Ознакомление с нормативной базой, касающейся охраны труда и правил безопасной работы.

2. Знакомство с рабочим местом и должностными обязанностями.

3. Практическая деятельность, выполняемая под контролем руководителя стажировки. Обычно включает этапы:

3.1. Разработка технического задания на компонент/модуль программного обеспечения;

3.2 Формализация и алгоритмизация поставленной задачи;

3.2. Разработка архитектуры компонент/модуль программного обеспечения;

3.3. Разработка программного кода;

3.4. Тестирование программного кода;

3.5. Интеграция программных модулей.

Содержание стажировки закрепляется индивидуальным планом прохождения стажировки (Приложение 1).

Продолжительность стажировки — 16 часов.

Стажировка носит индивидуальный или групповой характер и может предусматривать такие виды деятельности как:

- знакомство с предприятием, организационной структурой, особенностями управления;
- изучение организации и технологии производства, работ;
- анализ производства;
- работу с технической, нормативной и образовательной документацией;
- разработку технического задания на компонент/модуль программного обеспечения;
- составление формализованных описаний решений поставленных задач;
- разработку алгоритмов решений поставленных задач в соответствии с требованиями технического задания;
- разработку архитектуры компонента/модуля программного обеспечения;
- Написание программного кода на языке С#;
- Тестирование программного кода;
- Интеграцию программных модулей.

### **3. Условия реализации программы стажировки**

### **Организационные и педагогические условия реализации программы**

Обучение по программе стажировки реализовано в формате смешанного обучения, с применением активных технологий совместного обучения в электронной среде (синхронные и асинхронные занятия). Материал практических занятий представляется в виде синхронных занятий, презентаций, размещаемых в электронном курсе. Данные материалы сопровождаются заданиями и дискуссиями в чатах дисциплин. Изучение теоретического материала (СРС) предполагается до и после синхронной части работы.

Стажировка проводится под руководством назначенного руководителя из числа профессорско-преподавательского состава Университета, а также руководителя из состава организации, структурных подразделениях организации, материально-техническое обеспечение которой соответствует профилю программы.

#### **Учебно-методическое и информационное обеспечение**

По данному модулю используется электронный УМК. УМК предполагает использование разных типов материалов, сопровождающих учебный процесс, включая информационные, обучающие и контролирующие. На платформе электронных курсов размещаются задания, приводится перечень необходимых для изучения материалов. Обучающиеся могут на протяжении прохождения стажировки обращаться к теоретической базе знаний.

### **4. Оценка качества освоения программы стажировки (формы аттестации, оценочные и методические материалы)**

В качестве подтверждения прохождения стажировки на базе предприятий, организаций, учреждений, для зачета результатов обучения слушателями предъявляется дневник прохождения стажировки (Приложение 2) *(отчет в виде дневника прохождения практики)*.

Программу составили:

Доцент, заведующего кафедрой прикладной информатики Института космических и информационных технологий СФУ П.П. Дьячук Доцент кафедрой прикладной информатики Института космических и информационных технологий СФУ С.В. Бортновский Ст. преподаватель кафедрой прикладной информатии Института космических и информационных

технологий СФУ

А.В. Демко

Руководитель программы: Доцент, заведующего кафедрой прикладной информатики Института космических и информационных технологий СФУ

П.П. Дьячук

ر -

### МИНИСТЕРСТВО НАУКИ И ВЫСШЕГО ОБРАЗОВАНИЯ РОССИЙСКОЙ ФЕДЕРАЦИИ

*Наименование образовательной организации*

#### **Индивидуальный план слушателя, направляемого на стажировку**

**\_\_\_\_\_\_\_\_\_\_\_\_\_\_\_\_\_\_\_\_\_\_\_\_\_\_\_\_\_\_\_\_\_\_\_\_\_\_\_\_\_\_\_\_\_\_\_\_\_\_\_\_\_\_\_\_\_\_\_\_\_\_\_\_\_\_\_\_\_\_\_\_\_\_\_\_\_\_**

**\_\_\_\_\_\_\_\_\_\_\_\_\_\_\_\_\_\_\_\_\_\_\_\_\_\_\_\_\_\_\_\_\_\_\_\_\_\_\_\_\_\_\_\_\_\_\_\_\_\_\_\_\_\_\_\_\_\_\_\_\_\_\_\_\_\_\_\_\_\_\_\_\_\_\_\_\_\_\_\_ \_\_\_\_\_\_\_\_\_\_\_\_\_\_\_\_\_\_\_\_\_\_\_\_\_\_\_\_\_\_\_\_\_\_\_\_\_\_\_\_\_\_\_\_\_\_\_\_\_\_\_\_\_\_\_\_\_\_\_\_\_\_\_\_\_\_\_\_\_\_\_\_\_\_\_\_\_\_\_\_**

**Фамилия, имя, отчество \_\_\_\_\_\_\_\_\_\_\_\_\_\_\_\_\_\_\_\_\_\_\_\_\_\_\_\_\_\_\_\_\_\_\_\_\_\_\_\_\_\_\_\_\_\_\_\_\_\_\_\_\_\_\_ Место работы и должность/статус \_\_\_\_\_\_\_\_\_\_\_\_\_\_\_\_\_\_\_\_\_\_\_\_\_\_\_\_\_\_\_\_\_\_\_\_\_\_\_\_\_\_\_\_\_\_ Название предприятия (организации), где проводится стажировка** 

**Город \_\_\_\_\_\_\_\_\_\_\_\_\_\_\_\_\_\_\_\_\_\_\_\_\_\_ Цель стажировки \_\_\_\_\_\_\_\_\_\_\_\_\_\_\_\_\_\_\_\_\_\_\_\_\_\_\_\_\_\_\_\_\_\_\_\_\_\_\_\_\_\_\_\_\_\_\_\_\_\_\_\_\_\_\_\_\_\_\_\_\_**

**Срок стажировки с «\_\_\_\_» \_\_\_\_\_2023 г. по «\_\_\_\_» \_\_\_\_\_\_\_\_\_202 г.**

**\_\_\_\_\_\_\_\_\_\_\_\_\_\_\_\_\_\_\_\_\_\_\_\_\_\_\_\_\_\_\_\_\_\_\_\_\_\_\_\_\_\_\_\_\_\_\_\_\_\_\_\_\_\_\_\_\_\_\_\_\_\_\_**

**Приказ по вузу от «\_\_\_\_» \_\_\_\_\_\_\_\_\_\_\_\_\_202 г. №\_\_\_\_\_\_**

#### **План стажировки**

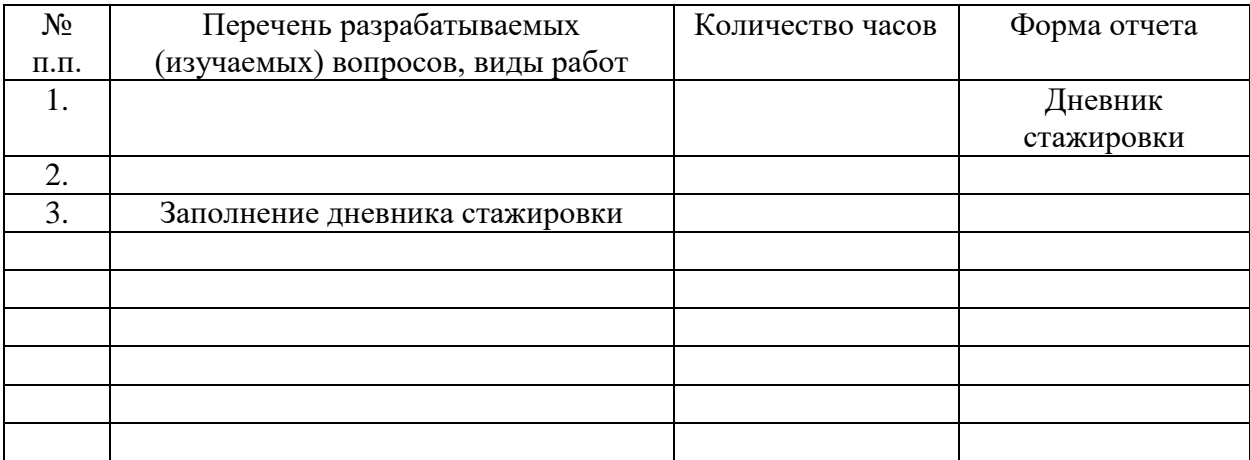

### СОГЛАСОВАНО

\_\_\_\_\_\_\_\_\_\_\_\_\_\_\_\_\_\_\_\_\_\_\_\_\_\_\_\_\_\_\_ \_\_\_\_\_\_\_\_\_ \_\_\_\_\_\_\_\_\_\_\_\_\_\_\_\_\_\_\_\_\_\_\_\_

*(должность ответственного (подпись) (расшифровка подписи) лица, направляющего на стажировку)*

**Приложение 2**

#### **Наименование стажировочной площадки**

УТВЕРЖДАЮ Руководитель стажировочной площадки **\_\_\_\_\_\_\_\_\_\_\_\_** ФИО «\_\_\_\_\_» \_\_\_\_\_\_\_\_\_\_\_\_\_\_2022 г. М.П.

#### **ДНЕВНИК**

#### **прохождения стажировки**

(фамилия, имя, отчество специалиста (стажера), проходящего обучение в рамках дополнительной профессиональной программе переподготовки «Разработка программного обеспечения на языке Python»

\_\_\_\_\_\_\_\_\_\_\_\_\_\_\_\_\_\_\_\_\_\_\_\_\_\_\_\_\_\_\_\_\_\_\_\_\_\_\_\_\_\_\_\_\_\_\_\_\_\_\_\_\_\_\_\_\_\_\_\_\_\_\_\_\_\_\_\_\_\_\_\_\_\_\_\_\_\_\_\_ \_\_\_\_\_\_\_\_\_\_\_\_\_\_\_\_\_\_\_\_\_\_\_\_\_\_\_\_\_\_\_\_\_\_\_\_\_\_\_\_\_\_\_\_\_\_\_\_\_\_\_\_\_\_\_\_\_\_\_\_\_\_\_\_\_\_\_\_\_\_\_\_\_\_\_\_\_\_\_\_

\_\_\_\_\_\_\_\_\_\_\_\_\_\_\_\_\_\_\_\_\_\_\_\_\_\_\_\_\_\_\_\_\_\_\_\_\_\_\_\_\_\_\_\_\_\_\_\_\_\_\_\_\_\_\_\_\_\_\_\_\_\_\_\_\_\_\_\_\_\_\_\_\_\_\_,

Цель стажировки:

Руководители стажировки (от организации):

(должность) (ФИО)

#### **1. Дневник**

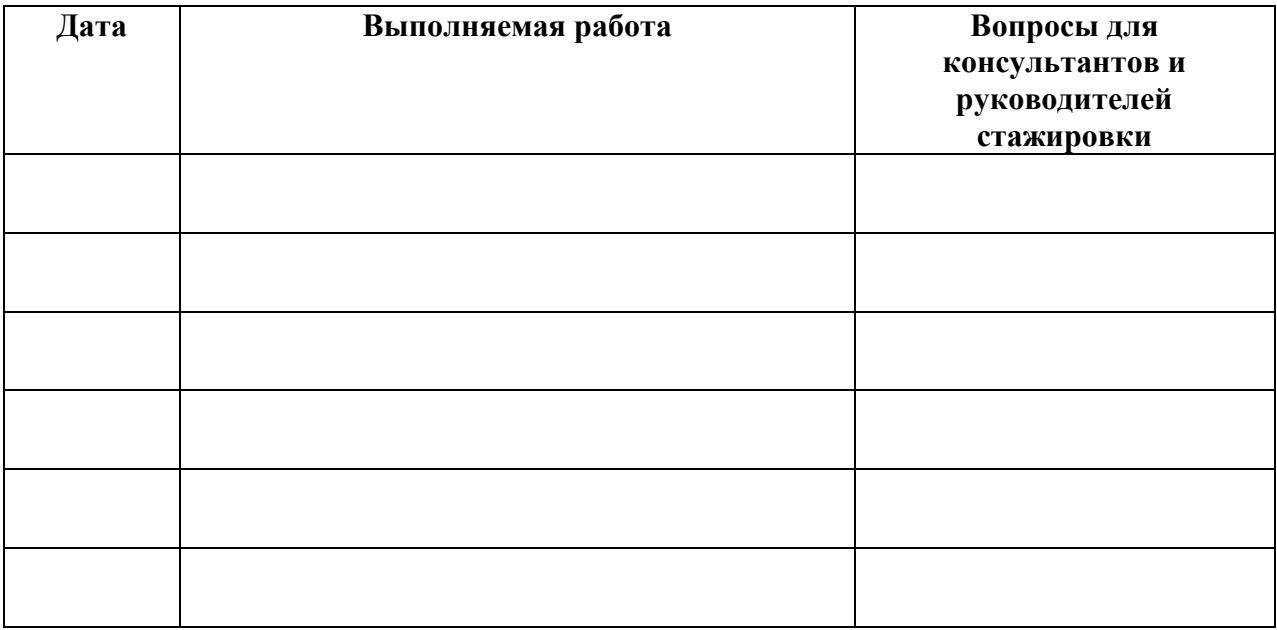

#### **2. Краткий отчет о стажировке**

\_\_\_\_\_\_\_\_\_\_\_\_\_\_\_\_\_\_\_\_\_\_\_\_\_\_\_\_\_\_\_\_\_\_\_\_\_\_\_\_\_\_\_\_\_\_\_\_\_\_\_\_\_\_\_\_\_\_\_\_\_\_\_\_\_\_\_\_\_\_\_\_\_\_\_\_\_\_\_\_ \_\_\_\_\_\_\_\_\_\_\_\_\_\_\_\_\_\_\_\_\_\_\_\_\_\_\_\_\_\_\_\_\_\_\_\_\_\_\_\_\_\_\_\_\_\_\_\_\_\_\_\_\_\_\_\_\_\_\_\_\_\_\_\_\_\_\_\_\_\_\_\_\_\_\_\_\_\_\_\_ \_\_\_\_\_\_\_\_\_\_\_\_\_\_\_\_\_\_\_\_\_\_\_\_\_\_\_\_\_\_\_\_\_\_\_\_\_\_\_\_\_\_\_\_\_\_\_\_\_\_\_\_\_\_\_\_\_\_\_\_\_\_\_\_\_\_\_\_\_\_\_\_\_\_\_\_\_\_\_\_ \_\_\_\_\_\_\_\_\_\_\_\_\_\_\_\_\_\_\_\_\_\_\_\_\_\_\_\_\_\_\_\_\_\_\_\_\_\_\_\_\_\_\_\_\_\_\_\_\_\_\_\_\_\_\_\_\_\_\_\_\_\_\_\_\_\_\_\_\_\_\_\_\_\_\_\_\_\_\_\_

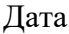

Подпись стажера

#### 3. Заключение руководителя стажировки от принимающей организации

Руководитель стажировки

(подпись)

(расшифровка подписи)

С заключением руководителя стажировки ознакомлен \_

(подпись стажера)